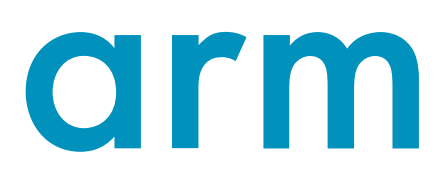

# **PSA Certified Secure Storage API 1.0**

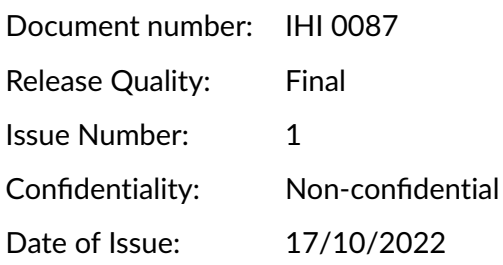

Copyright © 2018-2019, 2022 Arm Limited and/or its affiliates

# **Contents**

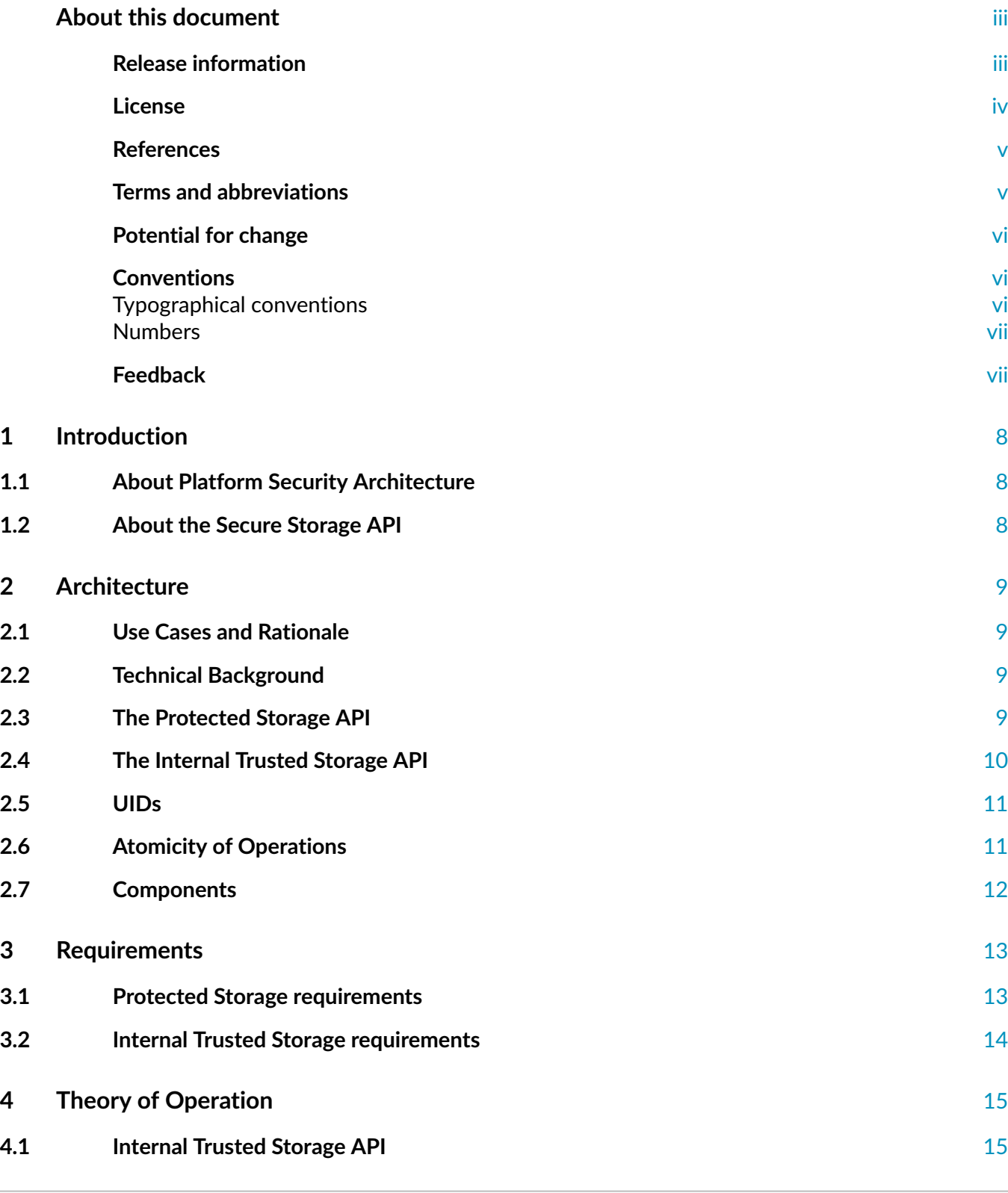

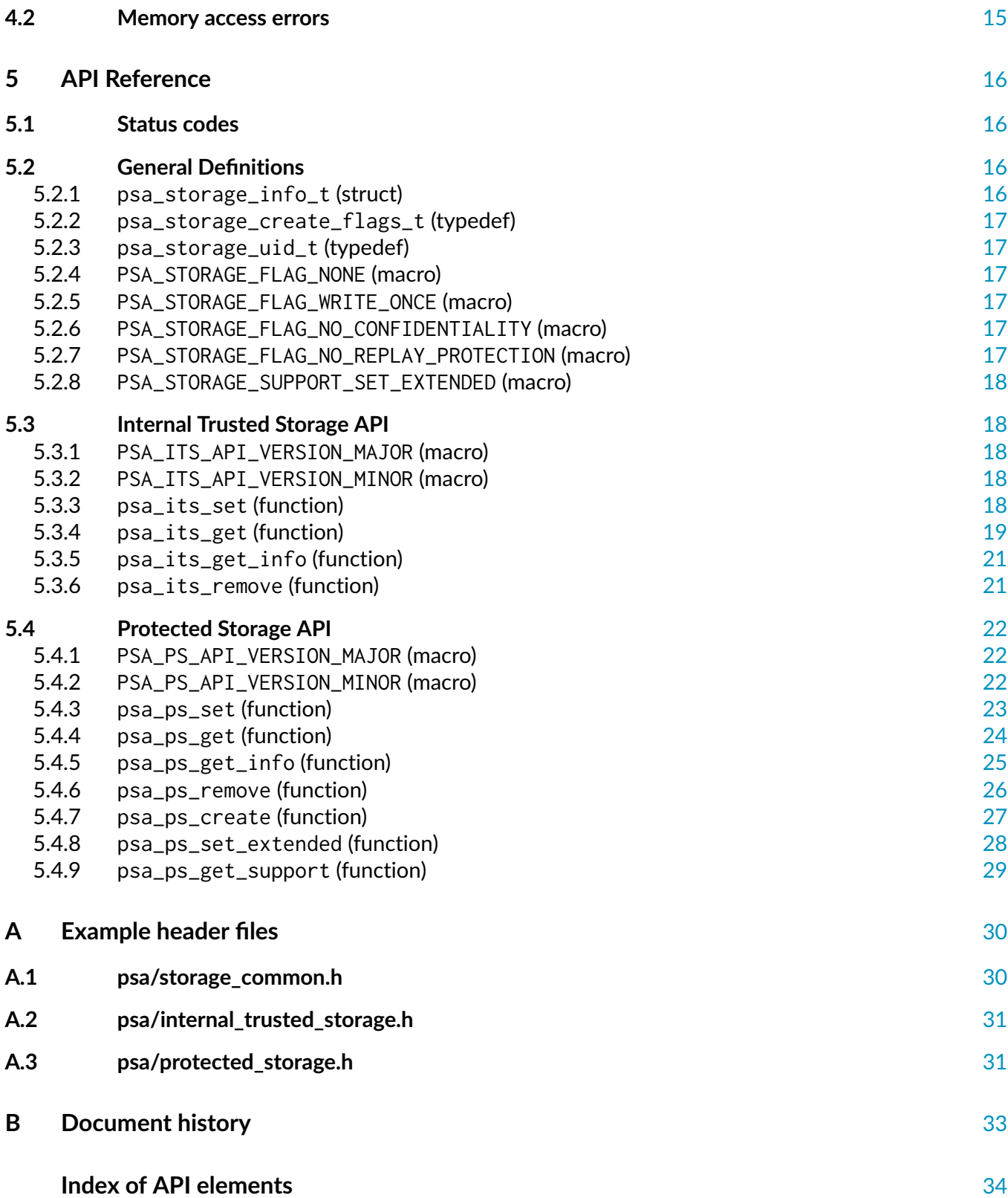

# <span id="page-3-0"></span>**About this document**

## <span id="page-3-1"></span>**Release information**

The change history table lists the changes that have been made to this document.

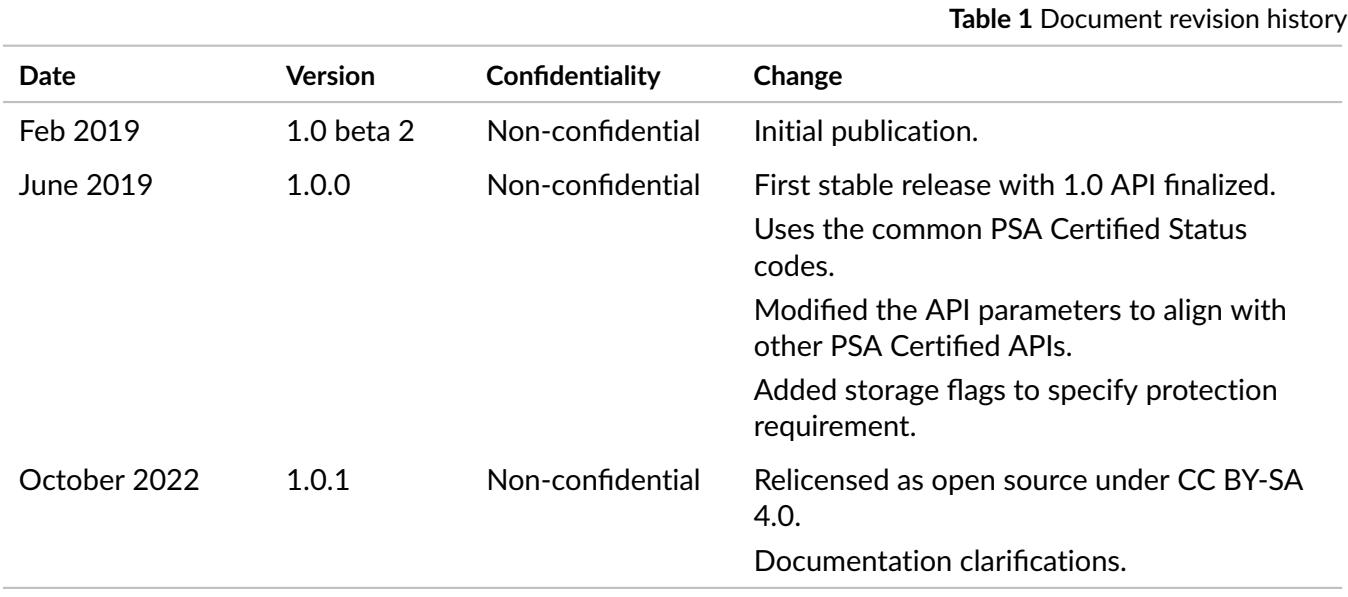

The detailed changes in each release are described in *[Document history](#page-33-0)* [on page](#page-33-0) [33.](#page-33-0)

# **PSA Certified Secure Storage API**

Copyright © 2018-2019, 2022 Arm Limited and/or its affiliates. The copyright statement reflects the fact that some draft issues of this document have been released, to a limited circulation.

## <span id="page-4-0"></span>**License**

### **Text and illustrations**

Text and illustrations in this work are licensed under Attribution-ShareAlike 4.0 International (CC BY-SA 4.0). To view a copy of the license, visit [creativecommons.org/licenses/by-sa/4.0.](https://creativecommons.org/licenses/by-sa/4.0)

**Grant of patent license**. Subject to the terms and conditions of this license (both the CC BY-SA 4.0 Public License and this Patent License), each Licensor hereby grants to You a perpetual, worldwide, non-exclusive, no-charge, royalty-free, irrevocable (except as stated in this section) patent license to make, have made, use, offer to sell, sell, import, and otherwise transfer the Licensed Material, where such license applies only to those patent claims licensable by such Licensor that are necessarily infringed by their contribution(s) alone or by combination of their contribution(s) with the Licensed Material to which such contribution(s) was submitted. If You institute patent litigation against any entity (including a cross-claim or counterclaim in a lawsuit) alleging that the Licensed Material or a contribution incorporated within the Licensed Material constitutes direct or contributory patent infringement, then any licenses granted to You under this license for that Licensed Material shall terminate as of the date such litigation is filed.

The Arm trademarks featured here are registered trademarks or trademarks of Arm Limited (or its subsidiaries) in the US and/or elsewhere. All rights reserved. Please visit [arm.com/company/policies/trademarks](https://arm.com/company/policies/trademarks) for more information about Arm's trademarks.

### **About the license**

The language in the additional patent license is largely identical to that in section 3 of the Apache License, Version 2.0 (Apache 2.0), with two exceptions:

- 1. Changes are made related to the defined terms, to align those defined terms with the terminology in CC BY-SA 4.0 rather than Apache 2.0 (for example, changing "Work" to "Licensed Material").
- 2. The scope of the defensive termination clause is changed from "any patent licenses granted to You" to "any licenses granted to You". This change is intended to help maintain a healthy ecosystem by providing additional protection to the community against patent litigation claims.

To view the full text of the Apache 2.0 license, visit [apache.org/licenses/LICENSE-2.0.](https://apache.org/licenses/license-2.0)

### **Source code**

Source code samples in this work are licensed under the Apache License, Version 2.0 (the "License"); you may not use such samples except in compliance with the License. You may obtain a copy of the License at [apache.org/licenses/LICENSE-2.0.](https://apache.org/licenses/license-2.0)

Unless required by applicable law or agreed to in writing, software distributed under the License is distributed on an "AS IS" BASIS, WITHOUT WARRANTIES OR CONDITIONS OF ANY KIND, either express or implied.

See the License for the specific language governing permissions and limitations under the License.

## <span id="page-5-0"></span>**References**

This document refers to the following documents.

<span id="page-5-9"></span><span id="page-5-2"></span>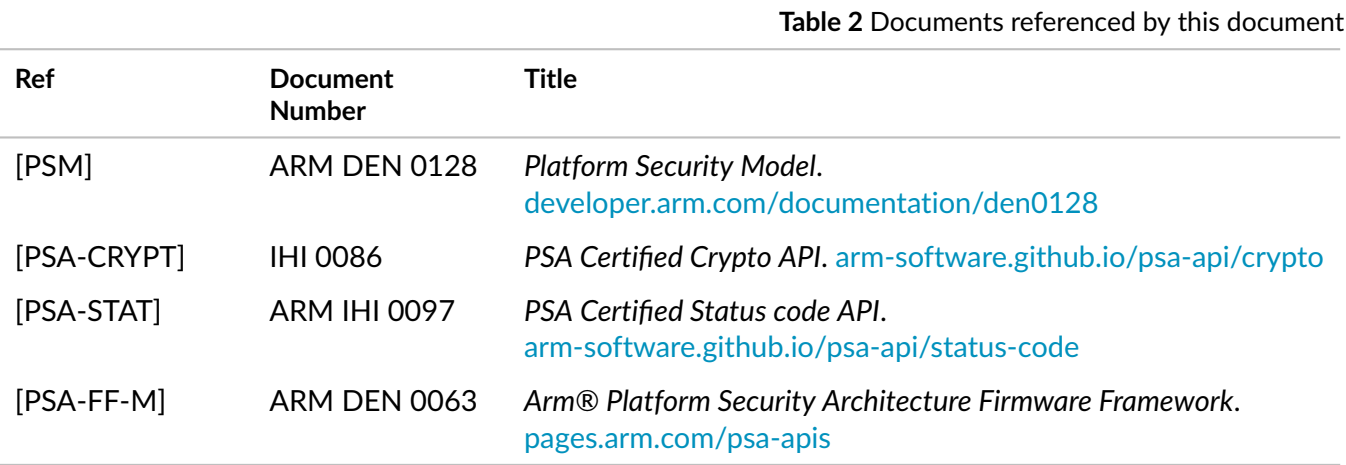

## <span id="page-5-11"></span><span id="page-5-8"></span><span id="page-5-1"></span>**Terms and abbreviations**

This document uses the following terms and abbreviations.

**Table 3** Terms and abbreviations

<span id="page-5-10"></span><span id="page-5-7"></span><span id="page-5-6"></span><span id="page-5-5"></span><span id="page-5-4"></span><span id="page-5-3"></span>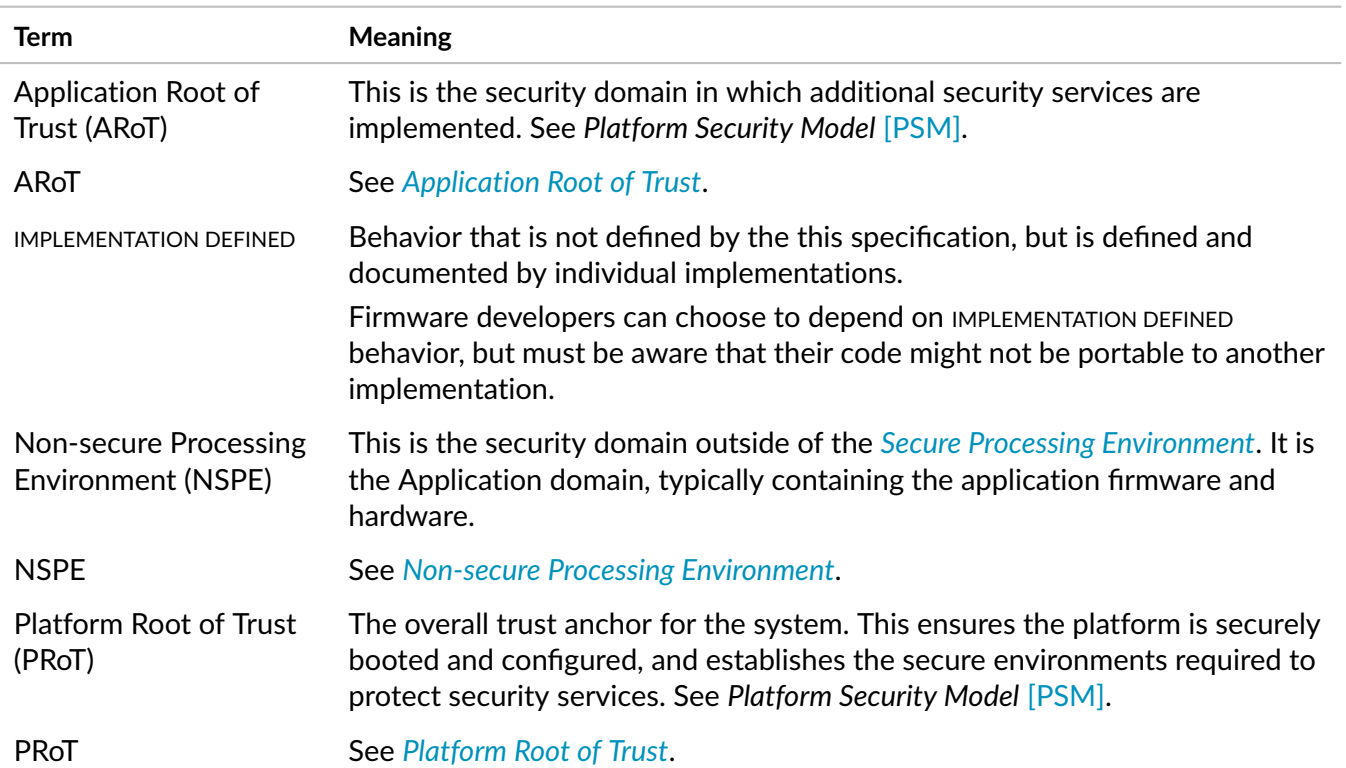

<span id="page-6-7"></span><span id="page-6-6"></span><span id="page-6-5"></span><span id="page-6-4"></span>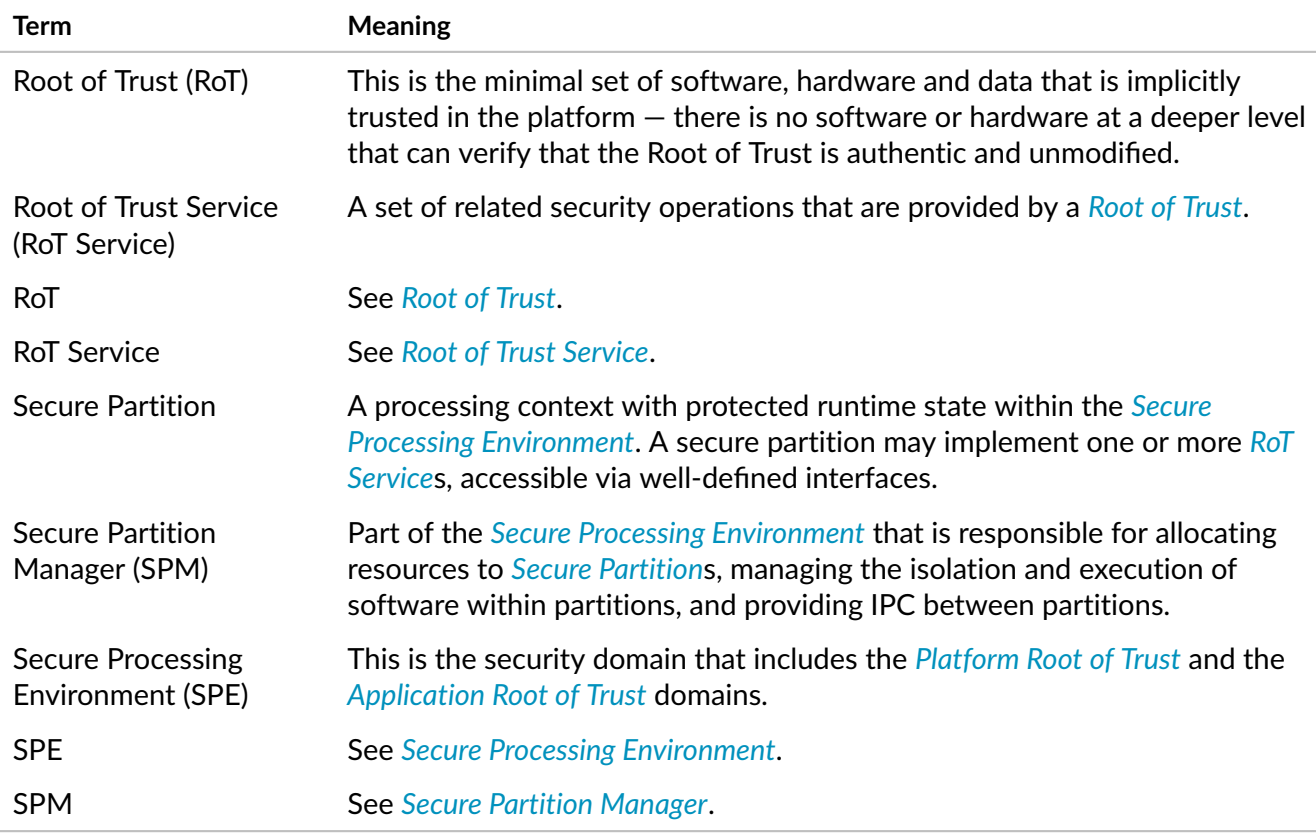

# <span id="page-6-9"></span><span id="page-6-8"></span><span id="page-6-3"></span><span id="page-6-0"></span>**Potential for change**

The contents of this specification are stable for version 1.0.

The following may change in updates to the version 1.0 specification:

- ∙ Small optional feature additions.
- ∙ Clarifications.

Significant additions, or any changes that affect the compatibility of the interfaces defined in this specification will only be included in a new major or minor version of the specification.

# <span id="page-6-1"></span>**Conventions**

## <span id="page-6-2"></span>**Typographical conventions**

The typographical conventions are:

*italic* Introduces special terminology, and denotes citations.

monospace Used for assembler syntax descriptions, pseudocode, and source code examples.

Also used in the main text for instruction mnemonics and for references to other items appearing in assembler syntax descriptions, pseudocode, and source code examples.

SMALL CAPITALS

Used for some common terms such as IMPLEMENTATION DEFINED.

Used for a few terms that have specific technical meanings, and are included in the *Terms and abbreviations*.

- Red text Indicates an open issue.
- Blue text Indicates a link. This can be
	- ∙ A cross-reference to another location within the document
	- ∙ A URL, for example [example.com](https://example.com)

### <span id="page-7-0"></span>**Numbers**

Numbers are normally written in decimal. Binary numbers are preceded by 0b, and hexadecimal numbers by 0x.

In both cases, the prefix and the associated value are written in a monospace font, for example 0xFFFF0000. To improve readability, long numbers can be written with an underscore separator between every four characters, for example 0xFFFF\_0000\_0000\_0000. Ignore any underscores when interpreting the value of a number.

## <span id="page-7-1"></span>**Feedback**

We welcome feedback on the PSA Certified API documentation.

If you have comments on the content of this book, visit [github.com/arm-software/psa-api/issues](https://github.com/arm-software/psa-api/issues) to create a new issue at the PSA Certified API GitHub project. Give:

- ∙ The title (Secure Storage API).
- ∙ The number and issue (IHI 0087 1.0.1).
- ∙ The location in the document to which your comments apply.
- ∙ A concise explanation of your comments.

We also welcome general suggestions for additions and improvements.

# <span id="page-8-0"></span>**1 Introduction**

# <span id="page-8-1"></span>**1.1 About Platform Security Architecture**

This document is one of a set of resources provided by Arm that can help organizations develop products that meet the security requirements of PSA Certified on Arm-based platforms. The PSA Certified scheme provides a framework and methodology that helps silicon manufacturers, system software providers and OEMs to develop more secure products. Arm resources that support PSA Certified range from threat models, standard architectures that simplify development and increase portability, and open-source partnerships that provide ready-to-use software. You can read more about PSA Certified here at [www.psacertified.org](https://www.psacertified.org) and find more Arm resources here at [developer.arm.com/platform-security-resources.](https://developer.arm.com/platform-security-resources)

# <span id="page-8-2"></span>**1.2 About the Secure Storage API**

The interface described in this document is a PSA Certified API, that provides key/value storage interfaces for use with device-protected storage. The Secure Storage API describes two interfaces for storage:

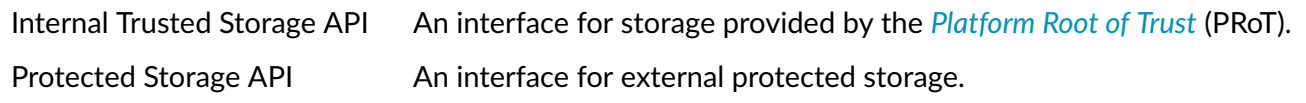

The Internal Trusted Storage API must be implemented in the PRoT as described in the *Platform Security Model* [\[PSM\]](#page-5-2) specification.

If there are no *[Application Root of Trust](#page-5-3)* (ARoT) services that rely on it, the Protected Storage API can be implemented in the *[NSPE](#page-5-6)*. Otherwise, the Protected Storage API must be implemented in an ARoT within the *[SPE](#page-6-9)*.

You can find additional resources relating to the Secure Storage API here at [arm-software.github.io/psa-api/storage,](https://arm-software.github.io/psa-api/storage) and find other PSA Certified APIs here at [arm-software.github.io/psa-api.](https://arm-software.github.io/psa-api)

# <span id="page-9-0"></span>**2 Architecture**

# <span id="page-9-1"></span>**2.1 Use Cases and Rationale**

Two use cases are addressed by Secure Storage API:

- ∙ Secure storage for device intimate data (Internal Trusted Storage).
- ∙ Protection for data-at-rest (Protected Storage).

Internal Trusted Storage aims at providing a place for devices to store their most intimate secrets, either to ensure data privacy or data integrity. For example, a device identity key requires confidentiality, whereas an authority public key is public data but requires integrity. Other critical values that are part of a *[Root of](#page-6-5) [Trust Service](#page-6-5)* — for example, secure time values, monotonic counter values, or firmware image hashes will also need trusted storage.

Protected Storage is meant to protect larger data-sets against physical attacks. It aims to provide the ability for a firmware developer to store data onto external flash, with a promise of data-at-rest protection, including device-bound encryption, integrity, and replay protection. It should be possible to select the appropriate protection level  $-$  for example, encryption only, or integrity only, or both  $-$  depending on the threat model of the device and the nature of its deployment.

# <span id="page-9-2"></span>**2.2 Technical Background**

Modern embedded platforms have multiple types of storage, each with different security properties.

Most embedded microprocessors (MCU) have on-chip flash storage that can be made inaccessible except to software running on the MCU. If the storage is made inaccessible to software other than that of the *[Platform Root of Trust](#page-5-5)* (PRoT), then it can be used to store key material, replay protection values, or other data critical to the secure operation of the device.

In addition, many platforms also have external storage that requires confidentiality, integrity, and replay protection from attackers with physical access to the device.

By providing consistent APIs for accessing storage, software in both the *[NSPE](#page-5-6)* and *[SPE](#page-6-9)* can be written in a platform-independent manner. This improves portability between platforms that implement the PSA Certified APIs.

# <span id="page-9-3"></span>**2.3 The Protected Storage API**

The Protected Storage API is the general-purpose API that most developers should use. It is intended to be used to protect storage media that are external to the MCU package.

If the Protected Storage API is implemented using external storage without hardware protection, the data must be stored using authenticated encryption, as well as replay-protection values stored using the Internal Trusted Storage API. If the external storage has hardware protection — for example, remote locations or tamper proof enclosures — the need for cryptographic protection will be different.

Secure Storage API provides flags, [PSA\\_STORAGE\\_FLAG\\_NO\\_CONFIDENTIALITY](#page-17-4) and [PSA\\_STORAGE\\_FLAG\\_NO\\_REPLAY\\_PROTECTION](#page-17-5), enabling the caller to request a lower level of protection.

- [PSA\\_STORAGE\\_FLAG\\_NO\\_CONFIDENTIALITY](#page-17-4) requests integrity but not confidentiality. For example, this might be selected when storing other party's public keys. This flag does not affect replay protection.
- ∙ [PSA\\_STORAGE\\_FLAG\\_NO\\_REPLAY\\_PROTECTION](#page-17-5) requests confidentiality and integrity protection of the data as controlled by [PSA\\_STORAGE\\_FLAG\\_NO\\_CONFIDENTIALITY](#page-17-4), but does not require the implementation to store data that would detect replacement with a previously valid value. For all other data objects, the implementation must ensure that the version returned is the most recently stored version.

#### **Implementation note**

This is usually achieved by creating a hash table or tree of all the file tags and storing the root in Internal Trusted Storage. Some implementations may only store the root and recreate the tree at boot — in which case when it detects and error it cannot tell which file has been tampered with and must reject all attempts to read replay protected files.

The implementation is permitted to treat these flags as indicative, and to apply a higher level of protection if it does not implement every protection class. It must not apply a lower level of protection than that requested.

An implementation must treat the [PSA\\_STORAGE\\_FLAG\\_WRITE\\_ONCE](#page-17-3) flag as definitive, if it is supported.

When reporting meta data,  $ps_{aps\_get\_info}$  should report the actual protection level applied, and not the requested level.

# <span id="page-10-0"></span>**2.4 The Internal Trusted Storage API**

The Internal Trusted Storage API is a more specialized API. Uses of the Internal Trusted Storage API will be less common. It is intended to be used for assets that must be placed inside internal flash. Some examples of assets that require this are replay protection values for external storage, and keys used by components of the *[PRoT](#page-5-7)*.

Storing assets that don't fit this requirement is permissible. In fact, it is expected that many platforms will have the Protected Storage API call directly into the Internal Trusted Storage API. For example, this can be done on platforms that do not have external flash.

While this document makes no requirements about the size of the storage available by the Internal Trusted Storage API, it is expected to be limited, and therefore should be used for small, security-critical values.

As the Internal Storage is implicitly confidential and protected from replay, the implementation can ignore the flags requesting lower levels of protection. However, it must honor the [PSA\\_STORAGE\\_FLAG\\_WRITE\\_ONCE](#page-17-3) flag.

# <span id="page-11-0"></span>**2.5 UIDs**

uids in the Secure Storage API are defined as uint64\_t. This is expected to be larger than would be used on any system. This large namespace is chosen to allow a *[Root of Trust Service](#page-6-5)* to easily manage assets on behalf of other services.

For example, consider a cryptography service running as a RoT Service. When a service running in a *[Secure](#page-6-7) [Partition](#page-6-7)* requests key storage from the cryptography service, the cryptography service can concatenate a numerical identity of the requesting partition (for example, a int32\_t in the *Arm® Platform Security Architecture Firmware Framework* [\[PSA-FF-M\]\)](#page-5-8) with the key identifier (for example, a uint32\_t in the *PSA Certified Crypto API* [\[PSA-CRYPT\]\)](#page-5-9) to generate the uid of the Internal Trusted Storage entry for the key. This allows the cryptography service to easily manage isolation between the key namespaces of its various clients.

Requirements for uid:

- ∙ The value zero (0) is reserved, and will result in an error if passed to any of the Secure Storage API functions.
- ∙ Each partition can use any of the non-zero uids in the full 64-bit range.
- ∙ uid namespaces are independent. Using a uid in one partition has no impact on the uids or data assets in another partition.
- ∙ Data assets are always private. There is no mechanism that enables one partition to access a data asset owned by another partition.

The implication is that the implementation cannot divide the uid range between partitions, but it must use a partition identify, in addition to the uid, to identify a specific data asset.

# <span id="page-11-1"></span>**2.6 Atomicity of Operations**

In the event of power failure or other interruption of operations that modify storage, implementations of the Secure Storage API must maintain the properties shown in [Table](#page-11-2) [5.](#page-11-2)

**Table 5** Properties of storage operations

<span id="page-11-2"></span>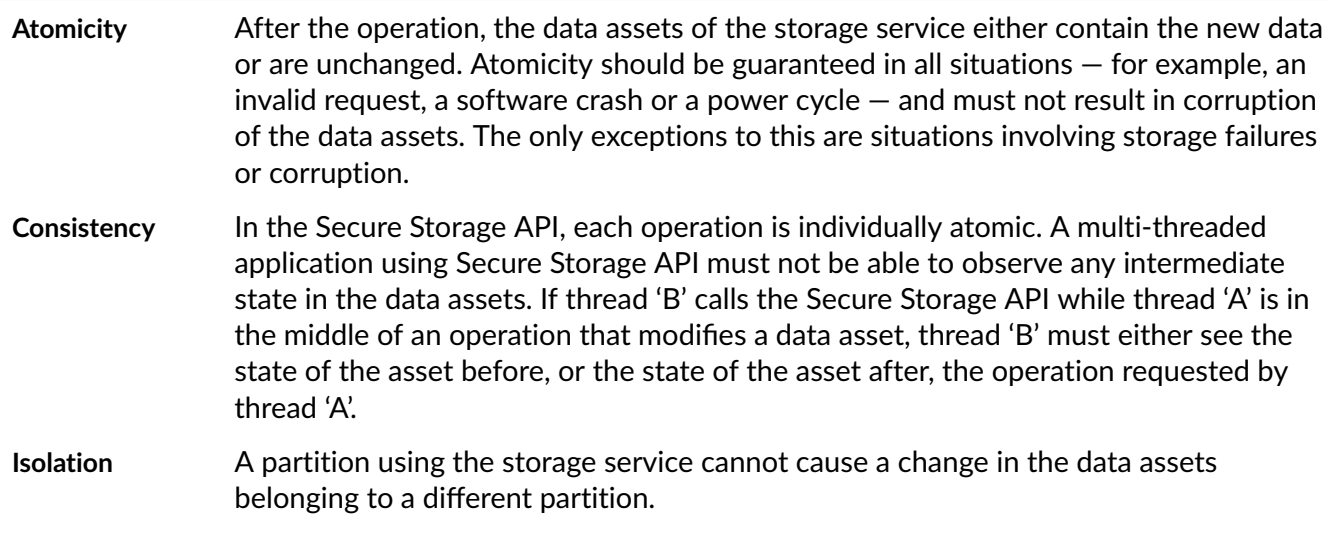

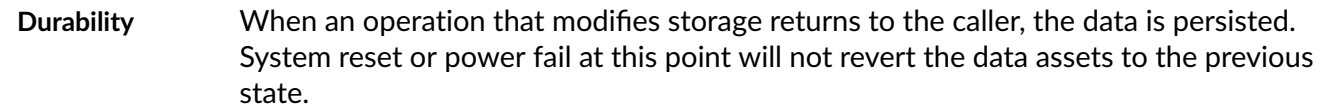

# <span id="page-12-0"></span>**2.7 Components**

[Table](#page-12-1) [6](#page-12-1) lists the significant components in a system that implements Secure Storage API.

<span id="page-12-1"></span>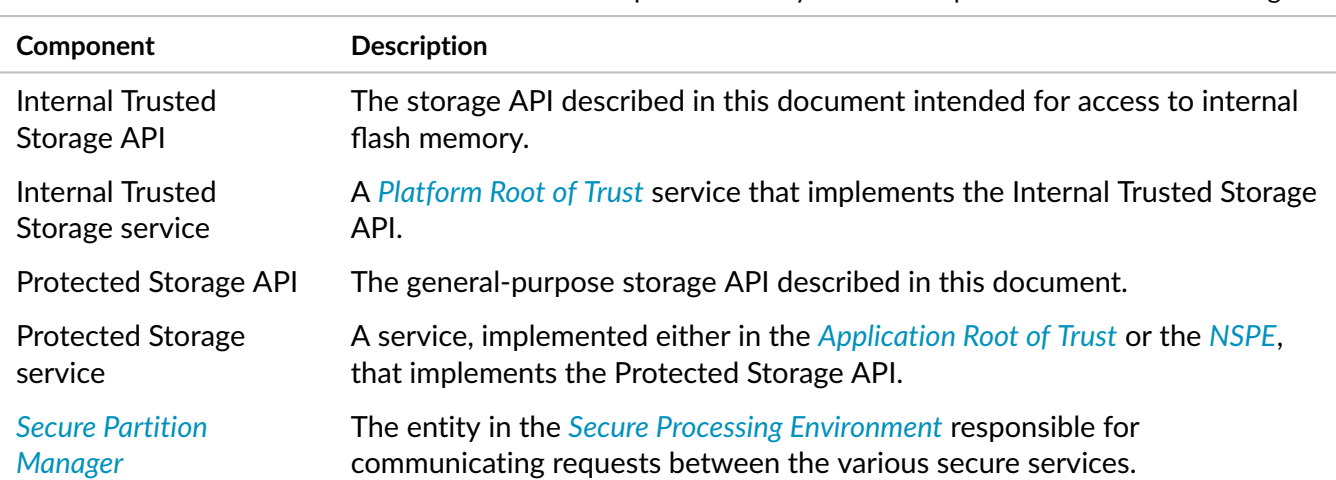

**Table 6** Components in a system that implements the Trusted Storage API

# <span id="page-13-0"></span>**3 Requirements**

# <span id="page-13-1"></span>**3.1 Protected Storage requirements**

- 1. The technology and techniques used by the Protected Storage service must allow for frequent writes and data updates.
- 2. If writing to external storage, the Protected Storage service must provide confidentiality unless the caller specifically requests integrity only.
- 3. Confidentiality for a Protected Storage service may be provided by cryptographic ciphers using device-bound keys, a tamper resistant enclosure, or an inaccessible deployment location, depending on the threat model of the deployed system. If using counter-based encryption, the service must ensure a fresh key and nonce pair is used for each object instance encrypted.
- 4. If writing to external storage, the Protected Storage service must provide integrity protection.
- 5. Integrity protection for a Protected Storage service may be provided by cryptographic Message Authentication Codes (MAC) or signatures generated using device-bound keys, a tamper resistant enclosure, or an inaccessible deployment location, depending on the threat model of the deployed system.
- 6. If writing to external storage, the Protected Storage service must provide replay protection by writing replay protection values through the Internal Trusted Storage API, unless the caller specifically requests no replay protection.
- 7. If providing services to *[Secure Partition](#page-6-7)*s, and the system isolates partitions from each other, then the Protected Storage service must provide protection from one partition accessing the storage assets of a different partition.
- 8. The Protected Storage service must use the partition identifier associated with each request for its access control mechanism.
- 9. If the Protected Storage service is providing services to other *[ARoT](#page-5-10)* services, it must be implemented inside the ARoT itself.
- 10. If implemented inside the ARoT, the Protected Storage service can use helper services outside of the ARoT to perform actual read and write operations through the external interface or file system.
- 11. In the event of power failures or unexpected flash write failures, the implementation must attempt to fallback to allow retention of old content.
- 12. The creation of a uid with value  $\theta$  (zero) must be treated as an error.

## <span id="page-14-0"></span>**3.2 Internal Trusted Storage requirements**

- 1. The storage underlying the Internal Trusted Storage service must be protected from read and modification by attackers with physical access to the device.
- 2. The storage underlying the Internal Trusted Storage service must be protected from direct read or write access from software partitions outside of the *[Platform Root of Trust](#page-5-5)*.
- 3. The technology and techniques used by the Internal Trusted Storage service must allow for frequent writes and data updates.
- 4. The Internal Trusted Storage service MAY provide confidentiality using cryptographic ciphers.
- 5. The Internal Trusted Storage service MAY provide integrity protection using cryptographic Message Authentication Codes (MAC) or signatures.
- 6. The Internal Trusted Storage service must provide protection from one partition accessing the storage assets of a different partition.
- 7. The Internal Trusted Storage service must use the partition identifier associated with each request for its access control mechanism.
- 8. The medium and methods utilized by a Internal Trusted Storage service must provide confidentiality within the threat model of the system.
- 9. The medium and methods utilized by a Internal Trusted service must provide integrity within the threat model of the system.
- 10. If the Debug Lifecycle state allows for a device to be debugged after deployment, then the Internal Trusted Storage service must provide confidentiality and integrity using cryptographic primitives with keys that are unavailable in the debug state.
- 11. If the device supports the RECOVERABLE PSA\_ROT\_DEBUG Lifecycle state, then the Internal Trusted Storage service must provide confidentiality and integrity using cryptographic primitives with keys that are unavailable in the RECOVERABLE\_PSA\_ROT\_DEBUG state.
- 12. In the event of power failures or unexpected flash write failures, the implementation must attempt to fallback to allow retention of old content.
- 13. In the extreme case of storage medium being completely non-accessible, no assurances can be made about the availability of the old content.
- 14. The [PSA\\_STORAGE\\_FLAG\\_WRITE\\_ONCE](#page-17-3) must be enforced when the Root of Trust Lifecycle state of the device is SECURED or NON\_PSA\_ROT\_DEBUG. It must not be enforced when the device is in the PSA\_ROT\_PROVISIONING state.
- 15. The creation of a uid with value  $\theta$  (zero) must be treated as an error.

The lifecycle states are described in *Platform Security Model* [\[PSM\]](#page-5-2) and *Arm® Platform Security Architecture Firmware Framework* [\[PSA-FF-M\].](#page-5-8)

# <span id="page-15-0"></span>**4 Theory of Operation**

# <span id="page-15-1"></span>**4.1 Internal Trusted Storage API**

The Internal Trusted Storage service that implements the Internal Trusted Storage API is not expected to replace the need for a filesystem that resides on external storage. Instead, it's intended to be used to interface to a small piece of storage that is only accessible to software that is part of the *[Platform Root of](#page-5-5) [Trust](#page-5-5)*. The Internal Trusted Storage API can be made accessible to the *[Non-secure Processing Environment](#page-5-4)* as well as the *[Secure Processing Environment](#page-6-3)*.

Internally the Internal Trusted Storage service should be designed such that one partition cannot access the data owned by another partition. The method of doing this is not specified here, but one method would be to store metadata with the data indicating the partition that owns it.

[Figure](#page-15-3) [1](#page-15-3) provides a simple example of how an Internal Trusted Storage service can be used by a service that implements *PSA Certified Crypto API* [\[PSA-CRYPT\]](#page-5-9) to secure key-store material. This is illustrative and not prescriptive.

<span id="page-15-3"></span>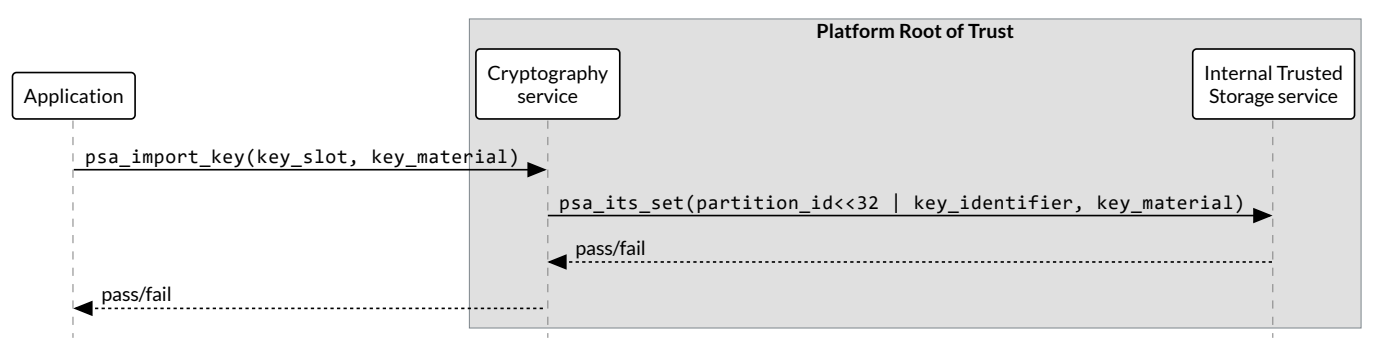

**Figure 1** Sample Storage implementation with a service implementing the Crypto API

## <span id="page-15-2"></span>**4.2 Memory access errors**

When specifying an input or output buffer, the caller should ensure that the entire buffer is within memory it can access.

Attempting to reference memory that does not belong to the caller will either result in a memory access violation or will cause the function to return PSA\_ERROR\_INVALID\_ARGUMENT.

Implementations of the Internal Trusted Storage API and Protected Storage API must check the length parameters of a buffer before attempting to access them. It is permissible to pass a null pointer to a zero length buffer.

# <span id="page-16-0"></span>**5 API Reference**

# <span id="page-16-1"></span>**5.1 Status codes**

The Secure Storage API uses the status code definitions that are shared with the other PSA Certified APIs.

The following elements are defined in psa/error.h from *PSA Certified Status code API* [\[PSA-STAT\]](#page-5-11) (previously defined in [\[PSA-FF-M\]\)](#page-5-8):

```
typedef int32_t psa_status_t;
#define PSA_SUCCESS ((psa_status_t)0)
#define PSA_ERROR_GENERIC_ERROR ((psa_status_t)-132)
#define PSA_ERROR_NOT_PERMITTED ((psa_status_t)-133)
#define PSA_ERROR_NOT_SUPPORTED ((psa_status_t)-134)
#define PSA_ERROR_INVALID_ARGUMENT ((psa_status_t)-135)
#define PSA_ERROR_DOES_NOT_EXIST ((psa_status_t)-140)
#define PSA_ERROR_INSUFFICIENT_STORAGE ((psa_status_t)-142)
#define PSA_ERROR_STORAGE_FAILURE ((psa_status_t)-146)
#define PSA_ERROR_INVALID_SIGNATURE ((psa_status_t)-149)
#define PSA_ERROR_DATA_CORRUPT ((psa_status_t)-152)
```
These definitions must be available to an application that includes either of the psa/internal\_trusted\_storage.h or psa/protected\_storage.h header files.

#### **Implementation note**

An implementation is permitted to define the status code interface elements within the Secure Storage API header files, or to define them via inclusion of a psa/error.h header file that is shared with the implementation of other PSA Certified APIs.

# <span id="page-16-2"></span>**5.2 General Definitions**

These definitions must be defined in the header file psa/storage\_common.h.

## <span id="page-16-3"></span>**5.2.1 psa\_storage\_info\_t (struct)**

A container for metadata associated with a specific uid.

```
struct psa_storage_info_t {
    size_t capacity;
    size_t size;
    psa_storage_create_flags_t flags;
};
```
#### **Fields**

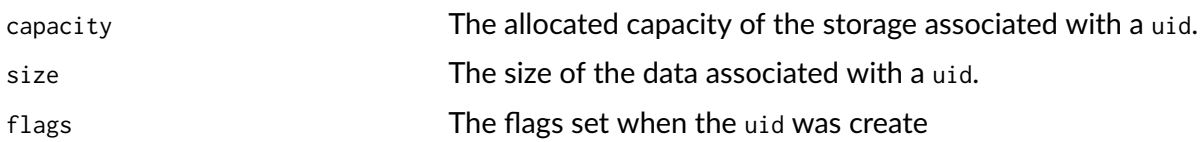

## <span id="page-17-0"></span>**5.2.2 psa\_storage\_create\_flags\_t (typedef)**

Flags used when creating a data entry.

typedef uint32\_t [psa\\_storage\\_create\\_flags\\_t;](#page-17-0)

### <span id="page-17-1"></span>**5.2.3 psa\_storage\_uid\_t (typedef)**

A type for uid used for identifying data.

typedef uint64\_t [psa\\_storage\\_uid\\_t;](#page-17-1)

### <span id="page-17-2"></span>**5.2.4 PSA\_STORAGE\_FLAG\_NONE (macro)**

#define [PSA\\_STORAGE\\_FLAG\\_NONE](#page-17-2) 0u

No flags to pass.

### <span id="page-17-3"></span>**5.2.5 PSA\_STORAGE\_FLAG\_WRITE\_ONCE (macro)**

#define [PSA\\_STORAGE\\_FLAG\\_WRITE\\_ONCE](#page-17-3) (1u << 0)

The data associated with the uid will not be able to be modified or deleted. Intended to be used to set bits in [psa\\_storage\\_create\\_flags\\_t](#page-17-0).

### <span id="page-17-4"></span>**5.2.6 PSA\_STORAGE\_FLAG\_NO\_CONFIDENTIALITY (macro)**

#define [PSA\\_STORAGE\\_FLAG\\_NO\\_CONFIDENTIALITY](#page-17-4) (1u << 1)

The data associated with the uid is public and therefore does not require confidentiality. It therefore only needs to be integrity protected.

### <span id="page-17-5"></span>**5.2.7 PSA\_STORAGE\_FLAG\_NO\_REPLAY\_PROTECTION (macro)**

#define [PSA\\_STORAGE\\_FLAG\\_NO\\_REPLAY\\_PROTECTION](#page-17-5) (1u << 2)

The data associated with the uid does not require replay protection. This can permit faster storage — but it permits an attacker with physical access to revert to an earlier version of the data.

## <span id="page-18-0"></span>**5.2.8 PSA\_STORAGE\_SUPPORT\_SET\_EXTENDED (macro)**

#define [PSA\\_STORAGE\\_SUPPORT\\_SET\\_EXTENDED](#page-18-0) (1u << 0)

Flag indicating that [psa\\_ps\\_create\(\)](#page-27-0) and [psa\\_ps\\_set\\_extended\(\)](#page-28-0) are supported.

# <span id="page-18-1"></span>**5.3 Internal Trusted Storage API**

These definitions must be defined in the header file psa/internal\_trusted\_storage.h.

### <span id="page-18-2"></span>**5.3.1 PSA\_ITS\_API\_VERSION\_MAJOR (macro)**

The major version number of the Internal Trusted Storage API.

#define [PSA\\_ITS\\_API\\_VERSION\\_MAJOR](#page-18-2) 1

It will be incremented on significant updates that can include breaking changes.

### <span id="page-18-3"></span>**5.3.2 PSA\_ITS\_API\_VERSION\_MINOR (macro)**

The minor version number of the Internal Trusted Storage API.

#define [PSA\\_ITS\\_API\\_VERSION\\_MINOR](#page-18-3) 0

It will be incremented in small updates that are unlikely to include breaking changes.

## <span id="page-18-4"></span>**5.3.3 psa\_its\_set (function)**

Set the data associated with the specified uid.

```
psa_status_t psa_its_set(psa_storage_uid_t uid,
                         size_t data_length,
                         const void * p_data,
                         psa_storage_create_flags_t create_flags);
```
**Parameters**

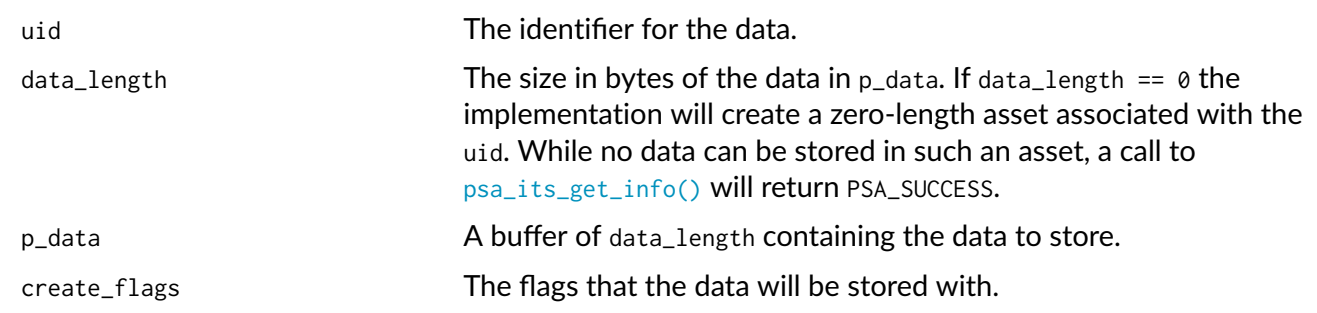

**Returns:** psa\_status\_t

A status indicating the success or failure of the operation.

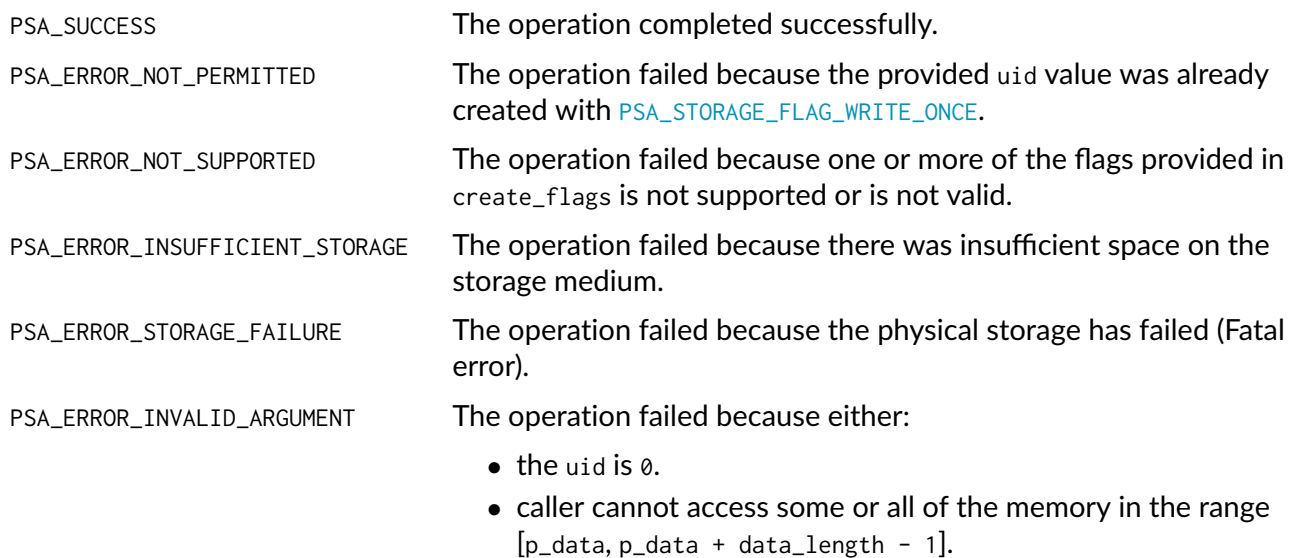

#### **Description**

Stores data in the internal storage.

- ∙ The uid value must not be zero.
- ∙ If uid exists it must not have been created as with [PSA\\_STORAGE\\_FLAG\\_WRITE\\_ONCE](#page-17-3) would result in PSA\_ERROR\_NOT\_PERMITTED
- ∙ The caller must have access all memory from p\_data to p\_data + data\_length.
- ∙ Even if all parameters are correct, the function can fail if there is insufficient storage space or in the case of a storage failure.

## <span id="page-19-0"></span>**5.3.4 psa\_its\_get (function)**

Retrieve data associated with a provided uid.

```
psa_status_t psa_its_get(psa_storage_uid_t uid,
                         size_t data_offset,
                         size_t data_size,
                         void * p_data,
                         size_t * p_data_length);
```
#### **Parameters**

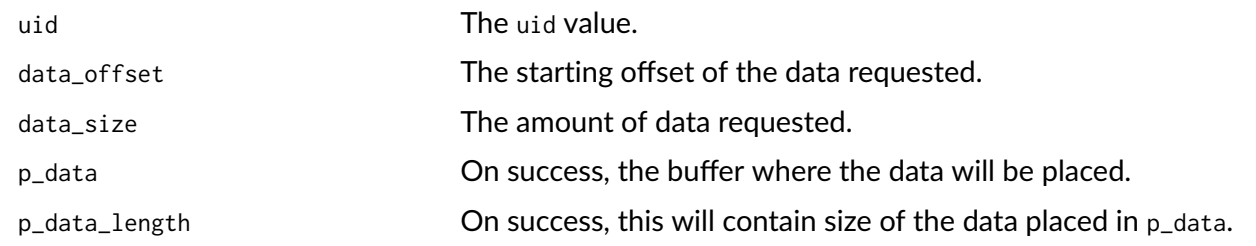

**Returns:** psa\_status\_t

A status indicating the success or failure of the operation.

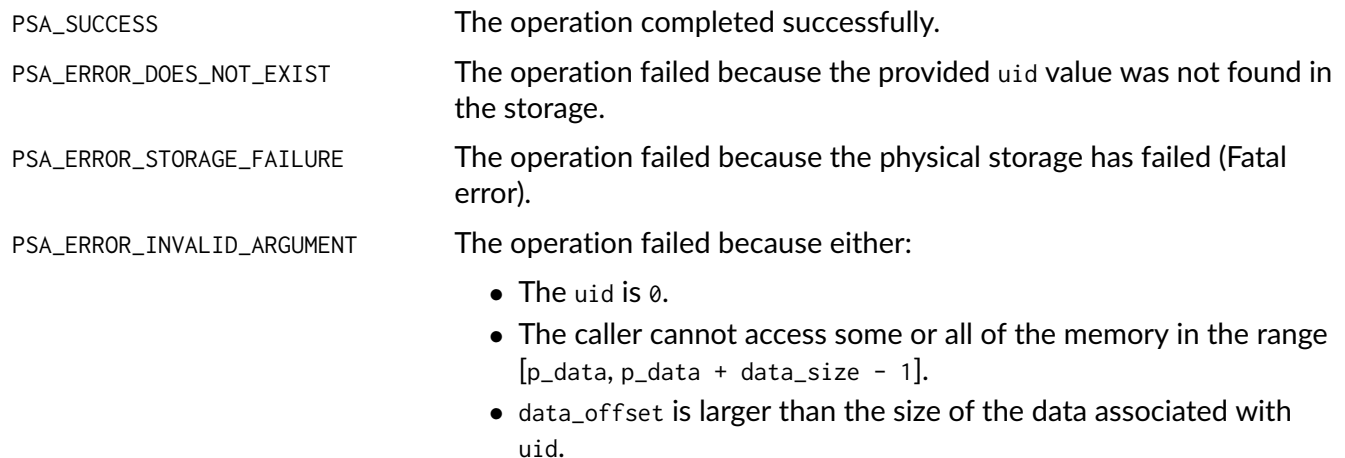

#### **Description**

Retrieves data associated with uid, starting at data\_offset bytes from the beginning of the data. Fetches the lesser of data\_size or uid.size - data\_offset bytes, which can be zero.

[psa\\_its\\_get\(\)](#page-19-0) must not return bytes from beyond the end of uid.

Upon successful completion, the data will be placed in the  $p_{data}$  buffer, which must be at least data\_size bytes in size. The length of the data returned will be in p\_data\_length. Any bytes beyond p\_data\_length are left unmodified.

If data\_size is  $\emptyset$  or data\_offset == uid.size, the contents of  $p_{data\_length}$  will be set to zero, but the contents of p\_data are unchanged. The function returns PSA\_SUCCESS.

- ∙ The uid value must not be zero.
- ∙ The value of data\_offset must be less than or equal to the length of uid.
- ∙ If data\_ffset is greater than uid.size, no data is retrieved and the functions returns PSA\_INVALID\_ARGUMENT.
- ∙ If data\_size is not zero, p\_data must mot be NULL.
- ∙ The call must have access to the memory from p\_data to p\_data + data\_size 1.
- ∙ If the location uid exists the lesser of data\_size or uid.size data\_offset bytes are written to the output buffer and p\_data\_length is set to the number of bytes written, which can be zero.
- ∙ Even if all parameters are correct, the function can fail in the case of a storage failure.

## <span id="page-21-0"></span>**5.3.5 psa\_its\_get\_info (function)**

Retrieve the metadata about the provided uid.

```
psa_status_t psa_its_get_info(psa_storage_uid_t uid,
                           psa_storage_info_t * p_info);
```
#### **Parameters**

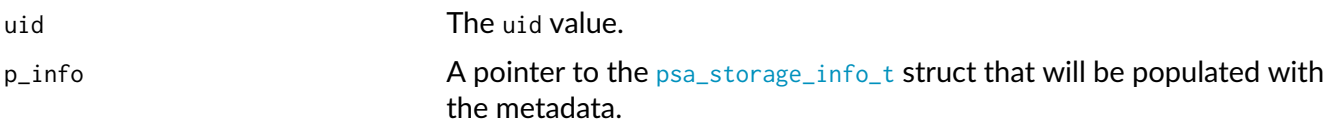

#### **Returns:** psa\_status\_t

A status indicating the success or failure of the operation.

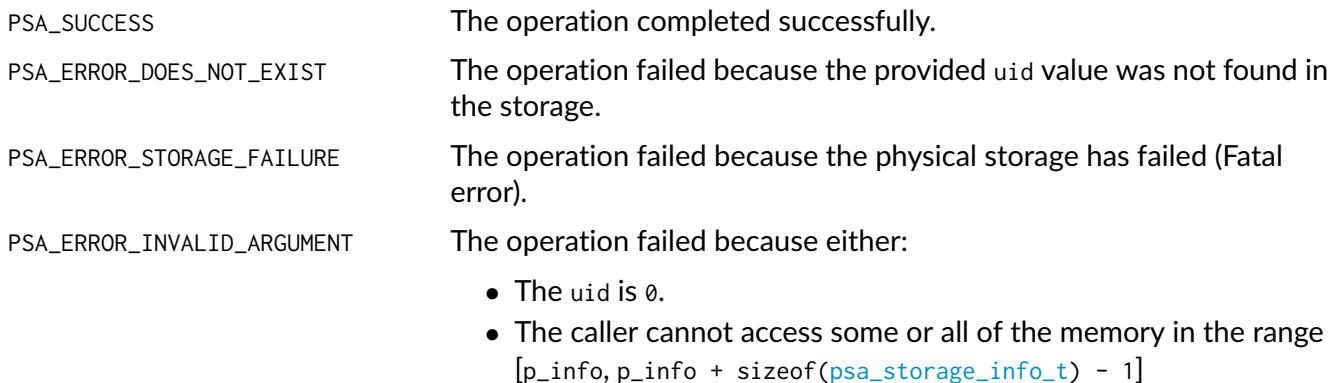

#### **Description**

Retrieves the metadata stored for a given uid as a [psa\\_storage\\_info\\_t](#page-16-3) structure.

- ∙ The uid value must not be zero.
- ∙ The call must have access to the memory from p\_info to p\_info + sizeof[\(psa\\_storage\\_info\\_t\)](#page-16-3) 1.
- ∙ If the location uid exists the metadata for the object is written to p\_info.
- ∙ Even if all parameters are correct, the function can fail in the case of a storage failure.

### <span id="page-21-1"></span>**5.3.6 psa\_its\_remove (function)**

Remove the provided uid and its associated data from the storage.

psa\_status\_t [psa\\_its\\_remove](#page-21-1)[\(psa\\_storage\\_uid\\_t](#page-17-1) uid);

#### **Parameters**

uid The uid value.

**Returns:** psa\_status\_t

A status indicating the success or failure of the operation.

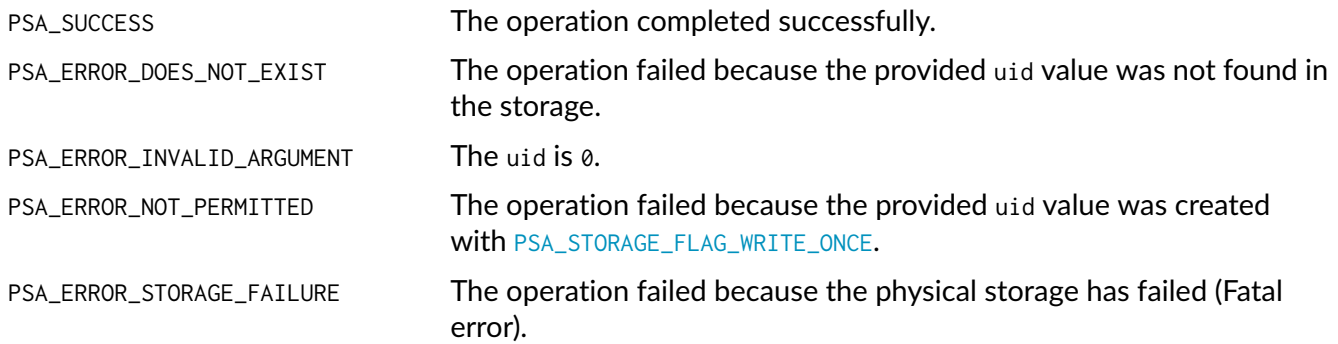

#### **Description**

Deletes the data from internal storage.

- ∙ The uid value must not be zero.
- ∙ If uid exists it and any metadata are removed from storage.
- ∙ Even if all parameters are correct, the function can fail in the case of a storage failure.

# <span id="page-22-0"></span>**5.4 Protected Storage API**

These definitions must be defined in the header file psa/protected\_storage.h.

## <span id="page-22-1"></span>**5.4.1 PSA\_PS\_API\_VERSION\_MAJOR (macro)**

The major version number of the Protected Storage API.

#define [PSA\\_PS\\_API\\_VERSION\\_MAJOR](#page-22-1) 1

It will be incremented on significant updates that can include breaking changes.

## <span id="page-22-2"></span>**5.4.2 PSA\_PS\_API\_VERSION\_MINOR (macro)**

The minor version number of the Protected Storage API.

#define [PSA\\_PS\\_API\\_VERSION\\_MINOR](#page-22-2) 0

It will be incremented in small updates that are unlikely to include breaking changes.

## <span id="page-23-0"></span>**5.4.3 psa\_ps\_set (function)**

Set the data associated with the specified uid.

```
psa_status_t psa_ps_set(psa_storage_uid_t uid,
                        size t data length.
                        const void * p_data,
                        psa_storage_create_flags_t create_flags);
```
**Parameters**

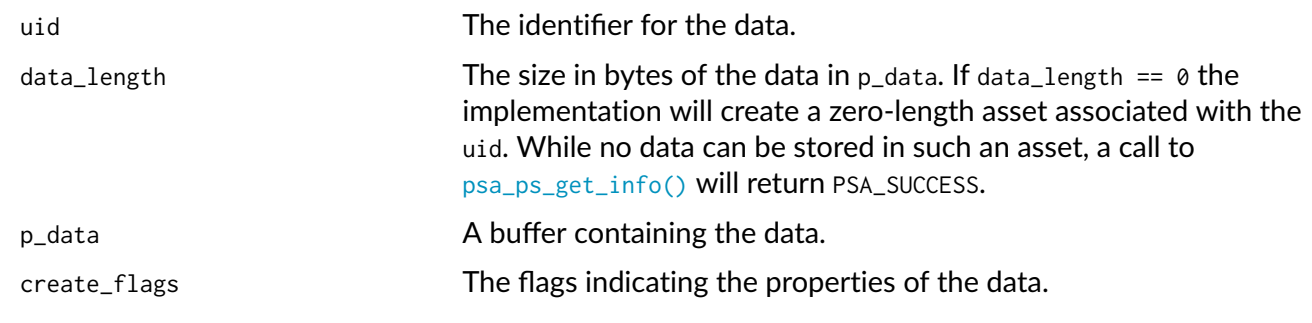

#### **Returns:** psa\_status\_t

A status indicating the success or failure of the operation.

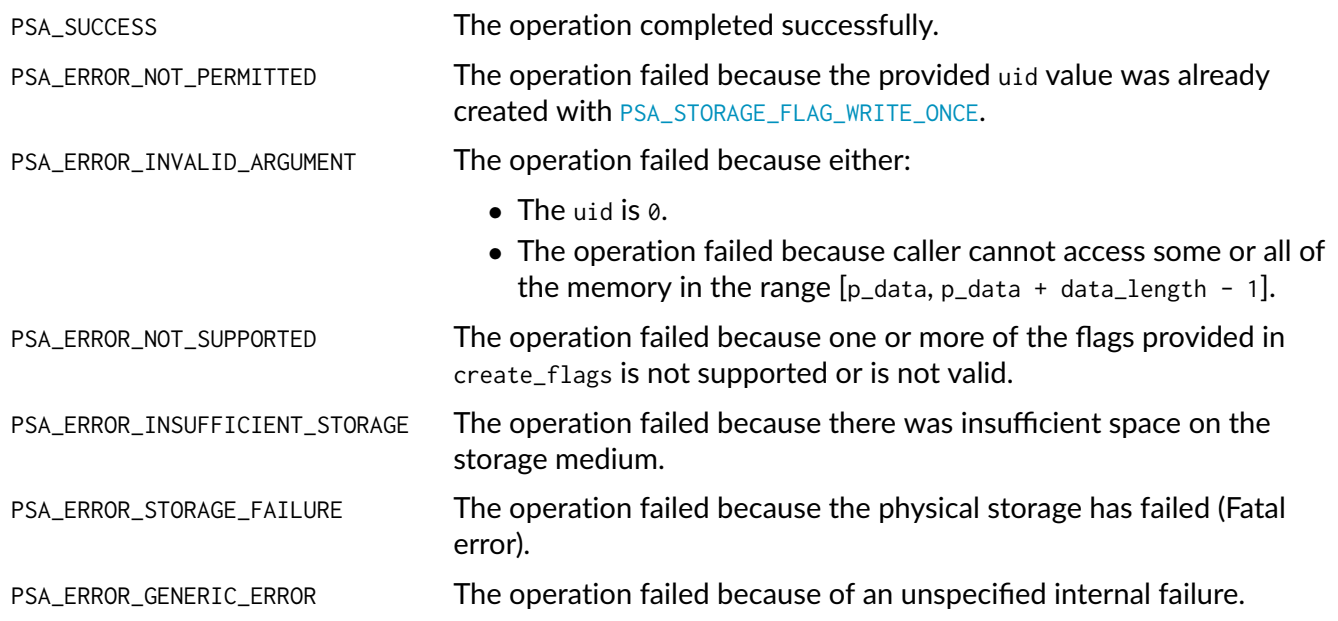

#### **Description**

The newly created asset has a capacity and size that are equal to data\_length.

- ∙ The uid value must not be zero.
- ∙ If uid exists it must not have been created as with [PSA\\_STORAGE\\_FLAG\\_WRITE\\_ONCE](#page-17-3) would result in PSA\_ERROR\_NOT\_PERMITTED
- ∙ The caller must have access all memory from p\_data to p\_data + data\_length.
- ∙ Even if all parameters are correct, the function can fail if there is insufficient storage space or in the case of a storage failure.

## <span id="page-24-0"></span>**5.4.4 psa\_ps\_get (function)**

Retrieve data associated with a provided uid.

```
psa_status_t psa_ps_get(psa_storage_uid_t uid,
                        size_t data_offset,
                        size_t data_size,
                        void * p_data,
                        size_t * p_data_length);
```
**Parameters**

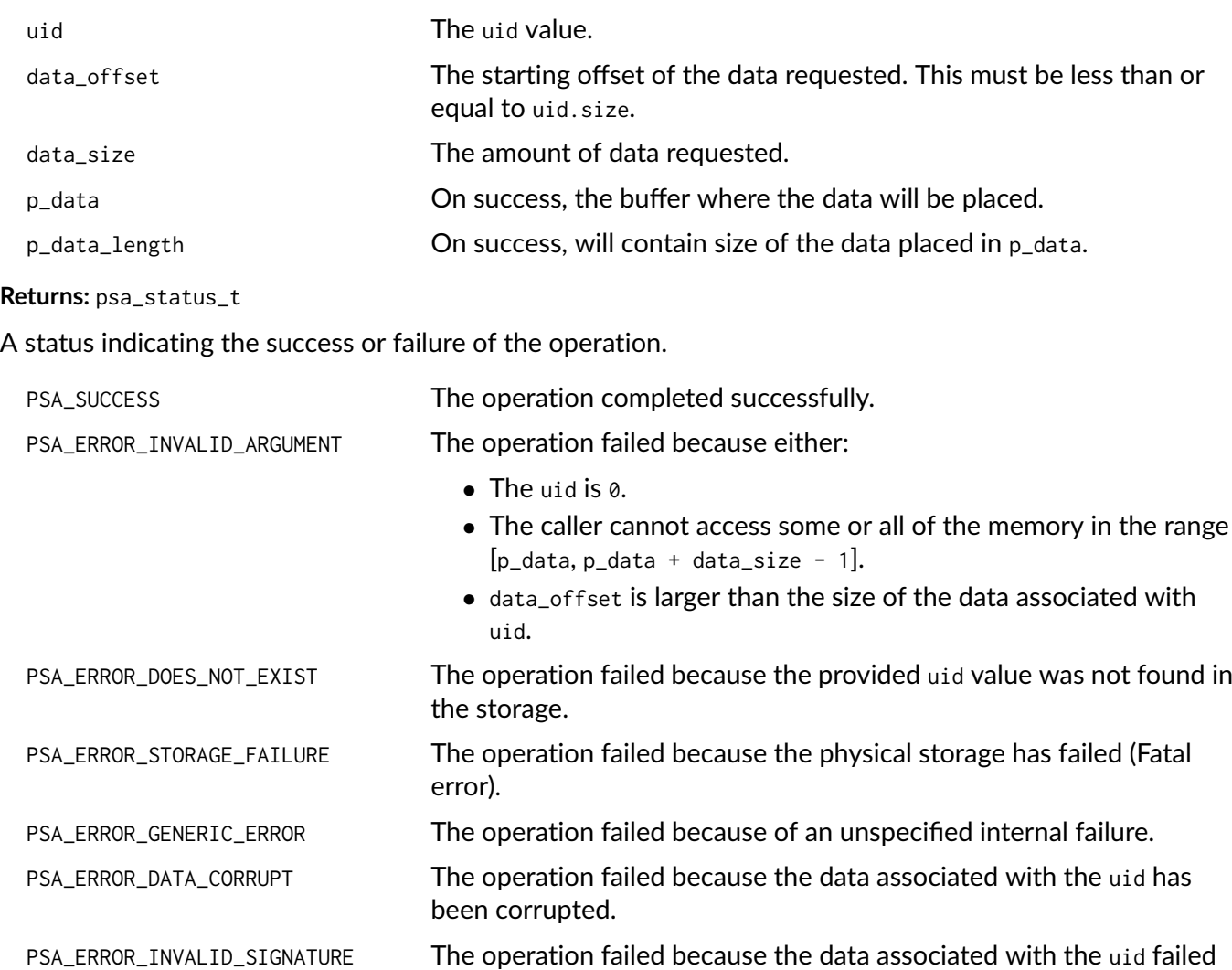

authentication.

Retrieves data associated with uid, starting at data\_offset bytes from the beginning of the data. Fetches the smaller of data\_size or uid.size - data\_offset bytes. This can be zero.

[psa\\_ps\\_get\(\)](#page-24-0) must not return bytes from beyond the end of uid.

Upon successful completion, the data will be placed in the p\_data buffer, which must be at least data\_size bytes in size. The length of the data returned will be in p\_data\_length. Any bytes beyond p\_data\_length are left unmodified.

If data\_size is 0 or data\_offset == uid.size, the contents of p\_data\_length will be set to zero, but the contents of p\_data are unchanged. The function returns PSA\_SUCCESS.

- ∙ The uid value must not be zero.
- ∙ The value of data\_offset must be less than or equal to the length of uid.
- ∙ If data\_offset is greater than uid.size the function retrieves no data and returns PSA\_ERROR\_INVALID\_ARGUMENT
- ∙ If data\_size is not zero, p\_data must mot be NULL.
- ∙ The call must have access to the memory from p\_data to p\_data + data\_size 1.
- ∙ If the location uid exists the lesser of data\_size and uid.size data\_offset bytes are written to the output buffer and p\_data\_length is set to the number of bytes written, which can be zero.
- ∙ Any bytes in the buffer beyond p\_data\_length are left unmodified.
- ∙ Even if all parameters are correct, the function can fail in the case of a storage failure.

## <span id="page-25-0"></span>**5.4.5 psa\_ps\_get\_info (function)**

Retrieve the metadata about the provided uid.

```
psa_status_t psa_ps_get_info(psa_storage_uid_t uid,
                             struct psa_storage_info_t * p_info);
```
#### **Parameters**

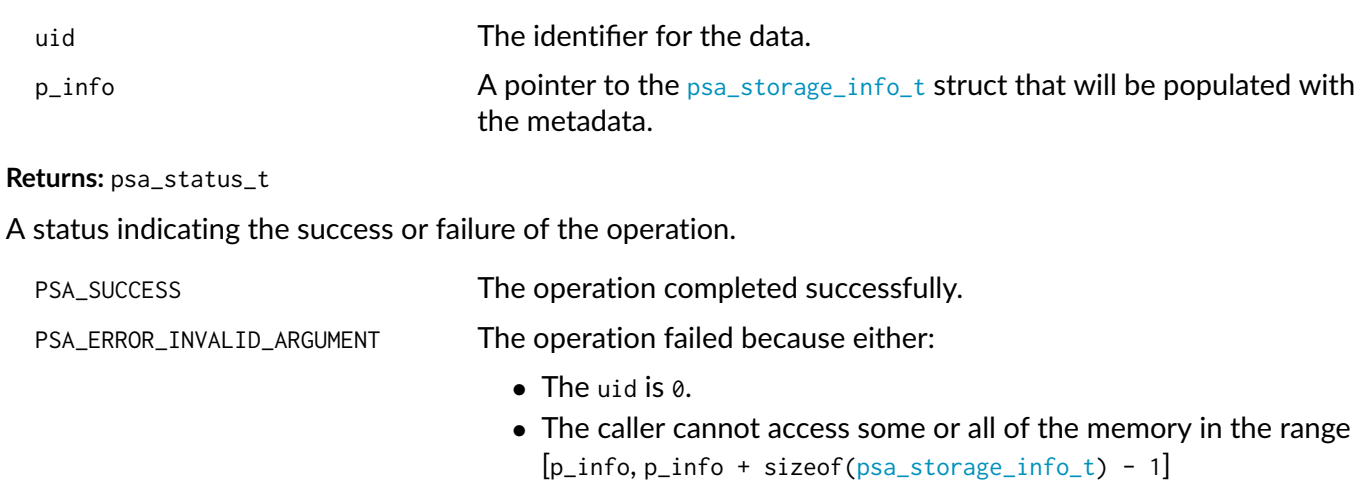

PSA\_ERROR\_DOES\_NOT\_EXIST The operation failed because the provided uid value was not found in the storage.

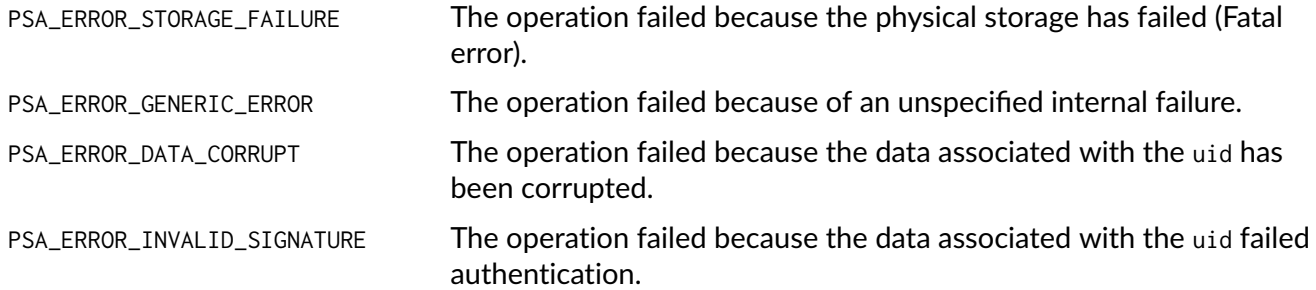

Retrieves the metadata stored for a given uid as a [psa\\_storage\\_info\\_t](#page-16-3) structure.

- ∙ The uid value must not be zero.
- ∙ The call must have access to the memory from p\_info to p\_info + sizeof[\(psa\\_storage\\_info\\_t\)](#page-16-3) 1.
- ∙ If the location uid exists the metadata for the object is written to p\_info.
- ∙ Even if all parameters are correct, the function can fail in the case of a storage failure.

### <span id="page-26-0"></span>**5.4.6 psa\_ps\_remove (function)**

Remove the provided uid and its associated data from the storage.

```
psa_status_t psa_ps_remove(psa_storage_uid_t uid);
```
#### **Parameters**

uid The identifier for the data to be removed.

**Returns:** psa\_status\_t

A status indicating the success or failure of the operation.

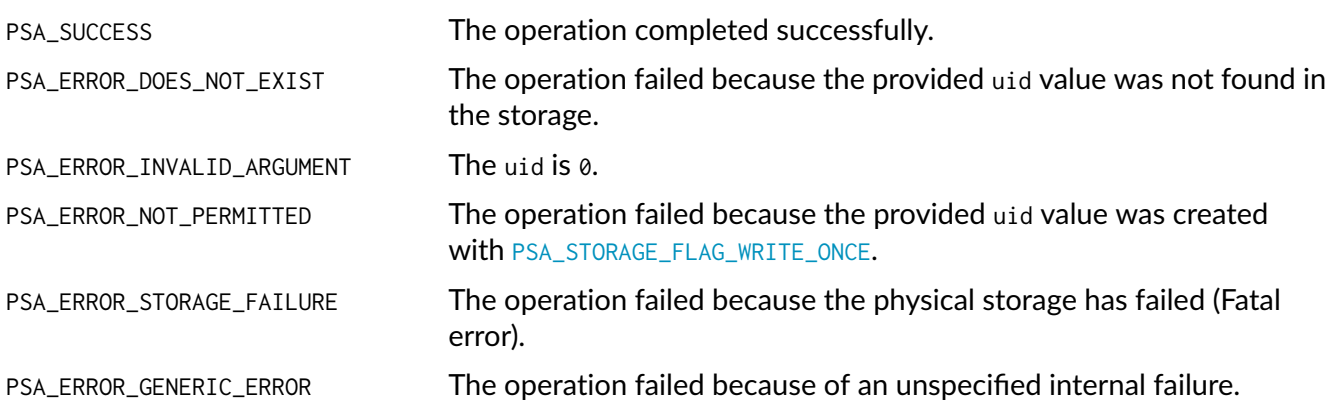

Removes previously stored data and any associated metadata, including rollback protection data.

- ∙ The uid value must not be zero.
- ∙ If the location uid exists, it and any metadata are removed.
- ∙ Even if all parameters are correct, the function can fail in the case of a storage failure.

## <span id="page-27-0"></span>**5.4.7 psa\_ps\_create (function)**

Reserves storage for the specified uid.

```
psa_status_t psa_ps_create(psa_storage_uid_t uid,
                           size_t capacity,
                           psa_storage_create_flags_t create_flags);
```
#### **Parameters**

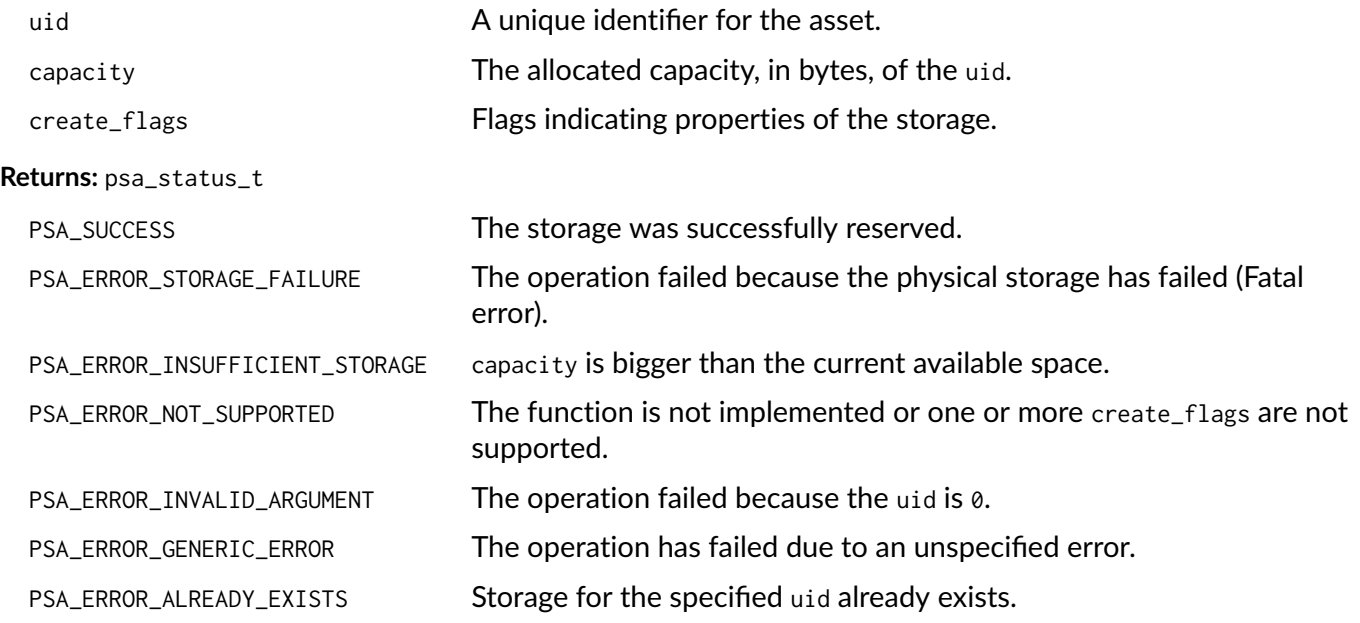

#### **Description**

Reserves storage for the specified uid. Upon success, the capacity of the storage is capacity, and the size is 0.

It is only necessary to call this function for assets that will be written with the [psa\\_ps\\_set\\_extended\(\)](#page-28-0) function. If only the  $ps_{\text{max}}$  set() function is needed, calls to this function are redundant.

This function cannot be used to replace or resize an existing asset and attempting to do so will return PSA\_ERROR\_ALREADY\_EXISTS.

If the [PSA\\_STORAGE\\_FLAG\\_WRITE\\_ONCE](#page-17-3) flag is passed, [psa\\_ps\\_create\(\)](#page-27-0) will return PSA\_ERROR\_NOT\_SUPPORTED.

This function is optional. Consult the platform documentation to determine if it is implemented or perform a call to [psa\\_ps\\_get\\_support\(\)](#page-29-0). This function must be implemented if psa\_ps\_get\_support() returns [PSA\\_STORAGE\\_SUPPORT\\_SET\\_EXTENDED](#page-18-0).

- ∙ The uid value must not be zero.
- ∙ If uid must not exist.
- ∙ The flag [PSA\\_STORAGE\\_FLAG\\_WRITE\\_ONCE](#page-17-3) must not be set.
- ∙ Even if all parameters are correct, the function can fail if there is insufficient storage space or in the case of a storage failure.

## <span id="page-28-0"></span>**5.4.8 psa\_ps\_set\_extended (function)**

Overwrite part of the data of the specified uid.

```
psa_status_t psa_ps_set_extended(psa_storage_uid_t uid,
                                 size_t data_offset,
                                 size_t data_length,
                                 const void * p_data);
```
#### **Parameters**

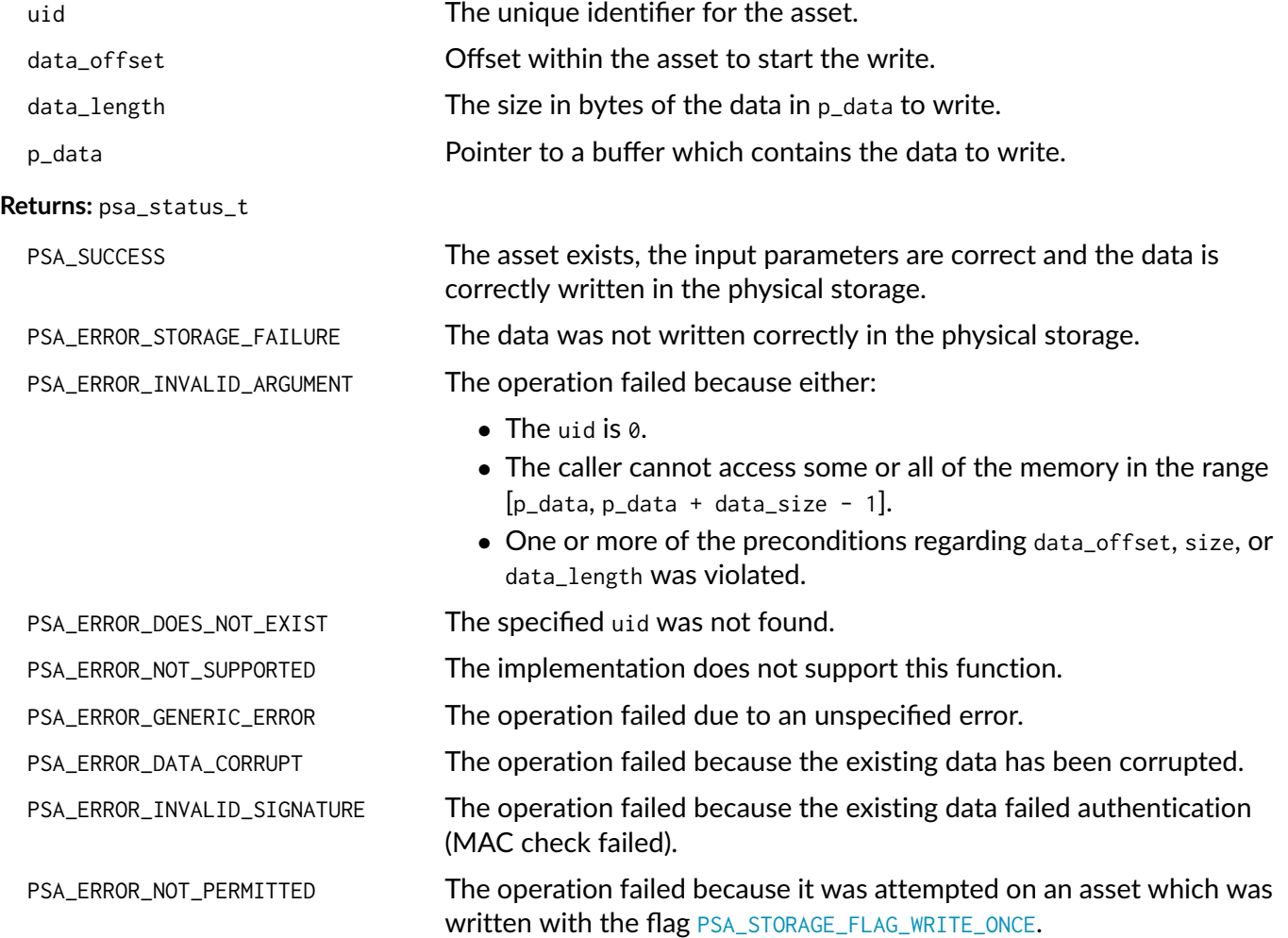

Sets partial data into an asset based on the given identifier, data\_offset, data length and p\_data.

Before calling this function, the storage must have been reserved with a call to [psa\\_ps\\_create\(\)](#page-27-0). It can also be used to overwrite data in an asset that was created with a call to [psa\\_ps\\_set\(\)](#page-23-0).

Calling this function with data\_length ==  $\theta$  is permitted. This makes no change to the stored data.

This function can overwrite existing data and/or extend it up to the capacity for the uid specified in [psa\\_ps\\_create\(\)](#page-27-0) but cannot create gaps.

This function is optional. Consult the platform documentation to determine if it is implemented or perform a call to  $ps_2$   $ps_2$   $get_$  support(). This function must be implemented if  $ps_2$   $ps_2$   $get_$  support() returns [PSA\\_STORAGE\\_SUPPORT\\_SET\\_EXTENDED](#page-18-0).

- ∙ The uid value must not be zero.
- ∙ If uid exists it must not have been created as with [PSA\\_STORAGE\\_FLAG\\_WRITE\\_ONCE](#page-17-3) would result in PSA\_ERROR\_NOT\_PERMITTED
- ∙ data\_offset <= size
- ∙ data\_offset + data\_length <= capacity

On Success:

- ∙ size = max(size, data\_offset + data\_length)
- ∙ capacity unchanged.

## <span id="page-29-0"></span>**5.4.9 psa\_ps\_get\_support (function)**

Returns a bitmask with flags set for the optional features supported by the implementation.

uint32\_t [psa\\_ps\\_get\\_support\(](#page-29-0)void);

**Returns:** uint32\_t

### **Description**

Currently defined flags are limited to:

∙ [PSA\\_STORAGE\\_SUPPORT\\_SET\\_EXTENDED](#page-18-0)

# <span id="page-30-0"></span>**Appendix A: Example header files**

Each implementation of the Secure Storage API must provide a header file named psa/storage\_common.h, and also any of psa/internal\_trusted\_storage.h and psa/protected\_storage.h for the APIs that are implemented.

This appendix provides examples of the header files with all of the API elements. This can be used as a starting point or reference for an implementation.

# <span id="page-30-1"></span>**A.1 psa/storage\_common.h**

```
/* This file is a reference template for implementation of the
* PSA Certified Secure Storage API v1.0.1
 *
* This file includes common definitions
*/
#ifndef PSA_STORAGE_COMMON_H
#define PSA_STORAGE_COMMON_H
#include <stddef.h>
#include <stdint.h>
#ifdef __cplusplus
extern "C" {
#endif
struct psa_storage_info_t {
    size_t capacity;
    size_t size;
    psa_storage_create_flags_t flags;
};
typedef uint32_t psa_storage_create_flags_t;
typedef uint64_t psa_storage_uid_t;
#define PSA_STORAGE_FLAG_NONE 0u
#define PSA_STORAGE_FLAG_WRITE_ONCE (1u << 0)
#define PSA_STORAGE_FLAG_NO_CONFIDENTIALITY (1u << 1)
#define PSA_STORAGE_FLAG_NO_REPLAY_PROTECTION (1u << 2)
#define PSA_STORAGE_SUPPORT_SET_EXTENDED (1u << 0)
#ifdef __cplusplus
}
#endif
#endif // PSA_STORAGE_COMMON_H
```
# <span id="page-31-0"></span>**A.2 psa/internal\_trusted\_storage.h**

```
/* This file is a reference template for implementation of the
* PSA Certified Secure Storage API v1.0.1
 *
* This file describes the Internal Trusted Storage API
*/
#ifndef PSA_INTERNAL_TRUSTED_STORAGE_H
#define PSA_INTERNAL_TRUSTED_STORAGE_H
#include <stddef.h>
#include <stdint.h>
#include "psa/error.h"
#include "psa/storage_common.h"
#ifdef __cplusplus
extern "C" {
#endif
#define PSA_ITS_API_VERSION_MAJOR 1
#define PSA_ITS_API_VERSION_MINOR 0
psa_status_t psa_its_set(psa_storage_uid_t uid,
                         size_t data_length,
                         const void * p_data,
                         psa_storage_create_flags_t create_flags);
psa_status_t psa_its_get(psa_storage_uid_t uid,
                         size_t data_offset,
                         size_t data_size,
                         void * p_data,
                         size_t * p_data_length);
psa_status_t psa_its_get_info(psa_storage_uid_t uid,
                              struct psa_storage_info_t * p_info);
psa_status_t psa_its_remove(psa_storage_uid_t uid);
#ifdef __cplusplus
}
#endif
#endif // PSA_INTERNAL_TRUSTED_STORAGE_H
```
# <span id="page-31-1"></span>**A.3 psa/protected\_storage.h**

```
/* This file is a reference template for implementation of the
* PSA Certified Secure Storage API v1.0.1
 *
* This file describes the Protected Storage API
*/
#ifndef PSA_PROTECTED_STORAGE_H
```
(continues on next page)

(continued from previous page)

```
#define PSA_PROTECTED_STORAGE_H
#include <stddef.h>
#include <stdint.h>
#include "psa/error.h"
#include "psa/storage_common.h"
#ifdef __cplusplus
extern "C" {
#endif
#define PSA_PS_API_VERSION_MAJOR 1
#define PSA_PS_API_VERSION_MINOR 0
psa_status_t psa_ps_set(psa_storage_uid_t uid,
                        size_t data_length,
                        const void * p_data,
                        psa_storage_create_flags_t create_flags);
psa_status_t psa_ps_get(psa_storage_uid_t uid,
                        size_t data_offset,
                        size_t data_size,
                        void * p_data,
                        size_t * p_data_length);
psa_status_t psa_ps_get_info(psa_storage_uid_t uid,
                             struct psa_storage_info_t * p_info);
psa_status_t psa_ps_remove(psa_storage_uid_t uid);
psa_status_t psa_ps_create(psa_storage_uid_t uid,
                           size_t capacity,
                           psa_storage_create_flags_t create_flags);
psa_status_t psa_ps_set_extended(psa_storage_uid_t uid,
                                 size_t data_offset,
                                 size_t data_length,
                                 const void * p_data);
uint32_t psa_ps_get_support(void);
#ifdef __cplusplus
}
#endif
#endif // PSA_PROTECTED_STORAGE_H
```
# <span id="page-33-0"></span>**Appendix B: Document history**

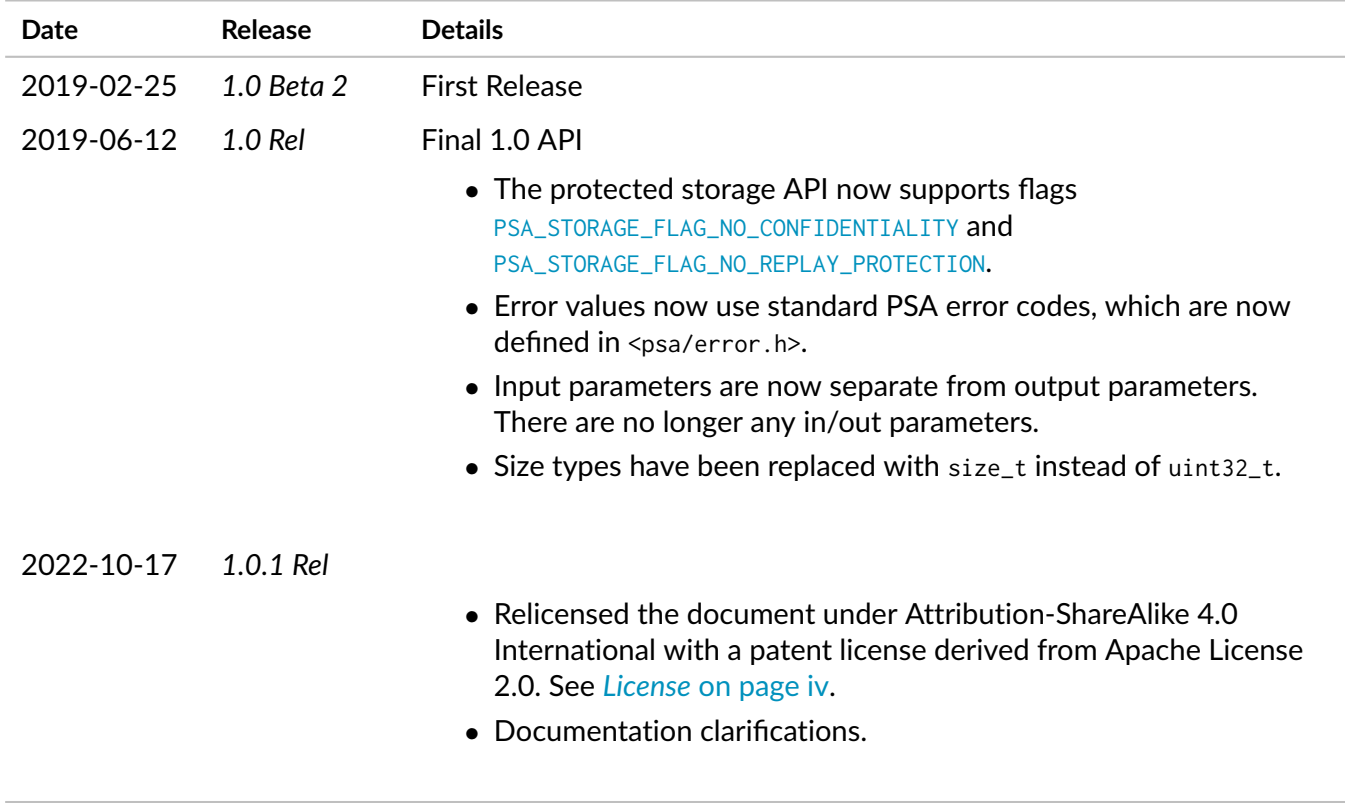

# **Index of API elements**

### <span id="page-34-0"></span>**PSA\_I**

PSA\_ITS\_API\_VERSION\_MAJOR, [18](#page-18-2) PSA\_ITS\_API\_VERSION\_MINOR, [18](#page-18-3) psa\_its\_get, [19](#page-19-0) psa\_its\_get\_info, [21](#page-21-0) psa\_its\_remove, [21](#page-21-1) psa\_its\_set, [18](#page-18-4)

### **PSA\_P**

PSA\_PS\_API\_VERSION\_MAJOR, [22](#page-22-1) PSA\_PS\_API\_VERSION\_MINOR, [22](#page-22-2) psa\_ps\_create, [27](#page-27-0) psa\_ps\_get, [24](#page-24-0) psa\_ps\_get\_info, [25](#page-25-0) psa\_ps\_get\_support, [29](#page-29-0) psa\_ps\_remove, [26](#page-26-0) psa\_ps\_set, [23](#page-23-0) psa\_ps\_set\_extended, [28](#page-28-0)

## **PSA\_S**

PSA\_STORAGE\_FLAG\_NONE, [17](#page-17-2) PSA\_STORAGE\_FLAG\_NO\_CONFIDENTIALITY, [17](#page-17-4) PSA\_STORAGE\_FLAG\_NO\_REPLAY\_PROTECTION, [17](#page-17-5) PSA\_STORAGE\_FLAG\_WRITE\_ONCE, [17](#page-17-3) PSA\_STORAGE\_SUPPORT\_SET\_EXTENDED, [18](#page-18-0) psa\_storage\_create\_flags\_t, [17](#page-17-0) psa\_storage\_info\_t, [16](#page-16-3) psa\_storage\_uid\_t, [17](#page-17-1)